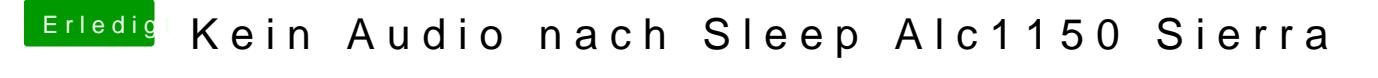

Beitrag von RA.UZ vom 19. Dezember 2017, 23:35

well, then you can tell how to extract the DSDT from BIOS and patch DSDT?